## **Автоматизация программирования в СССР: заключительная часть**

Пётр Советов, РТУ МИРЭА

C++ Russia 2024

**Программирующая программа ПП-2. Схемы Канторовича. Нумерация значений. Число Ершова.**

**Альфа-транслятор. Переименование переменных. Граф несовместимости. Раскраска графа несовместимости. Экономия памяти для массивов.**

**Смешанные вычисления. Рефал и методы его компиляции. Структурный синтез программ.**

# **1. Смешанные вычисления.**

- 2. Рефал и методы его компиляции.
- 3. Структурный синтез программ.

Специализация алгоритмов: **4/70** от общего к частному

### Возможно ли **синтезировать** специальные версии алгоритмов?

Алгоритм Дейкстры Алгоритм Ли

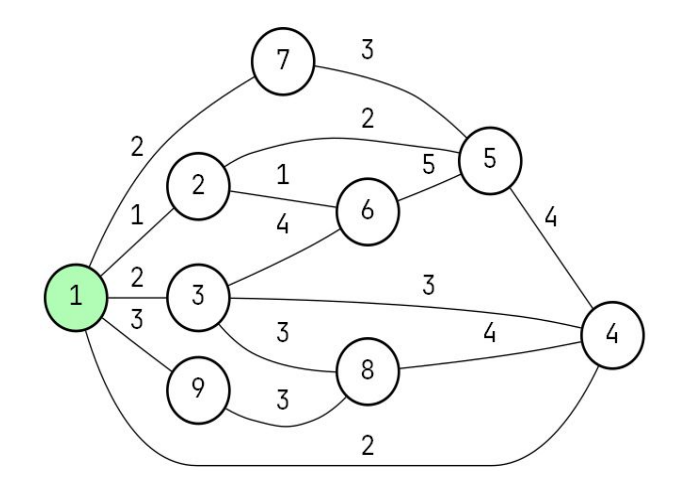

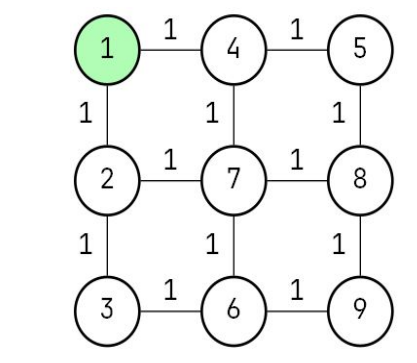

# Задача: обойтись без аппаратного умножения **5/70**

В древних Z80 и 6502 не было аппаратного умножителя.

Во некоторых современных микроконтроллерах нет умножителя, например, на архитектуре RISC-V.

Как быть? Можно применить алгоритм двоичного умножения в столбик.

```
uint16_t mul(uint16_t x, uint16_t y) {
  uint16_t acc = 0;
   while (y) {
     if (y & 1) {
       acc += x; }
    x \Leftrightarrow 1;
    y \geqslant 1;
 }
   return acc;
}
```
Для умножения на **константу** можно вывести **специализированные варианты** этого алгоритма. Пример специализации двоичного умножения  $(y=10)$ 

```
uint16_t mul(uint16_t x, uint16_t y) {
  uint16_t acc = 0;
   while (y) {
     if (y & 1) {
       acc += x; }
    x \Leftrightarrow 1;
    y \geqslant 1;
   }
   return acc;
}
```

```
uint16_t mul_10(uint16_t x) {
  vint16_t acc = \theta;
  x \Leftrightarrow 1;
  acc += x;x \Leftrightarrow 1;
  x \Leftrightarrow 1;
  acc += x; return acc;
}
```
## Методика ручной специализации кода (1)

```
vint16_t mul(uint16_t x, uint16_t y) {
  vint16_t acc = 0;
  while (y) {
    if (y & 1) {
      acc += x;}
    x \Leftrightarrow 1;
    y \ge 1;
  ł
  return acc;
```
1. Выбрать доступный аргумент с известным значением.

- 2. Отметить код, как доступный, если он зависит только от иного доступного кода.
- 3. Остальной код (задержанный) заменить на printf'ы.

## Методика ручной специализации кода (2)

```
vint16_t mul(uint16_t x, uint16_t y) {
  vint16_t acc = 0;
  while (y) {
    if (y & 1) {
       acc += x;
    }
    x \leftarrow 1;
    y \ge 1;
  \mathbf{r}return acc;
```
1. Выбрать доступный аргумент с известным значением.

- 2. Отметить код, как доступный, если он зависит только от иного доступного кода.
- 3. Остальной код (задержанный) заменить на printf'ы.

## Методика ручной специализации кода (3) **9/70**

```
void mul_gen(uint16_t y) {
 printf("uint16_t mul_%d(uint16_t x) {\n", y);
1. Выбрать доступный 
  printf(" uint16_t acc = \theta;\n");
   while (y) {
      if (y & 1) {
       printf(" acc += x; \n\ln");
     }
     printf(" x \leftarrow 1; \n\begin{bmatrix} n' \end{bmatrix};
     y \geqslant 1;
   }
  printf(" return acc;\n\h\n\
}
```
- аргумент с известным значением.
- 2. Отметить код, как доступный, если он зависит только от иного доступного кода.
- **3. Остальной код (задержанный) заменить на printf'ы.**

### Результат специализации (y=42) **10/70**

### Генерирующее расширение Состаточная программа

}

}

}

```
void mul_gen(uint16_t y) {
  printf("uint16_t mul%d(uint16_t x) {\n^n, y};printf(" uint16 t acc = \theta;\n");
   while (y) {
      if (y & 1) {
       printf(" acc += x; \n\ln");
     printf(" x \nleftarrow 1;\n|n");
     y \geqslant 1;
  printf(" return acc;\n\h\n);
                                                                  uint16_t mul_42(uint16_t x) {
                                                                     vint16_t acc = \theta;
                                                                     x \Leftrightarrow 1;
                                                                     acc += x;x \Leftrightarrow 1;
                                                                     x \Leftrightarrow 1;
                                                                     acc += x;x \Leftrightarrow 1;
                                                                     x \iff 1;
                                                                     acc += x;x \Leftrightarrow 1;
                                                                      return acc;
                                                                  }
```
Как **автоматически** построить генерирующее расширение?

# Смешанные вычисления (А.П. Ершов, 1977 г.) **11/70**

Интерпретатор:  $int(p, d) \rightarrow d'$   $int('x + 1', x=2) \rightarrow 3$ 

## Смешанные вычисления (А.П. Ершов, 1977 г.) **12/70**

Интерпретатор:  $int(p, d) \rightarrow d'$   $int('x + 1', x=2) \rightarrow 3$ 

Компилятор:  $comp(p) \rightarrow p'$  comp('x + 1')  $\rightarrow$  'push x push 1 add'

### Смешанные вычисления (А.П. Ершов, 1977 г.) **13/70**

Интерпретатор:  $int(p, d) \rightarrow d'$   $int('x + 1', x=2) \rightarrow 3$ Компилятор:  $\text{comp}(p) \rightarrow p'$  comp('x + 1')  $\rightarrow$  'push x push 1 add' Генерирующее расширение:  $gen(d) \rightarrow p$  mul\_gen(y=42)  $\rightarrow$  mul\_42

## Смешанные вычисления (А.П. Ершов, 1977 г.) **14/70**

Интерпретатор:  $int(p, d) \rightarrow d'$   $int('x + 1', x=2) \rightarrow 3$ 

Компилятор:  $comp(p) \rightarrow p'$  comp('x + 1')  $\rightarrow$  'push x push 1 add'

Генерирующее расширение:  $qen(d) \rightarrow p$  mul\_gen(y=42)  $\rightarrow$  mul\_42

 $C$ пециализатор: spec(p, d)  $\rightarrow$  p' spec(mul, y=42)  $\rightarrow$  mul\_42

### Смешанные вычисления (А.П. Ершов, 1977 г.) **15/70**

Интерпретатор:  $int(p, d) \rightarrow d'$   $int('x + 1', x=2) \rightarrow 3$ 

Компилятор:  $\text{comp}(p) \rightarrow p'$  comp('x + 1')  $\rightarrow$  'push x push 1 add'

Генерирующее расширение:  $qen(d) \rightarrow p$  mul\_gen(y=42)  $\rightarrow$  mul\_42

Специализатор: spec(p, d)  $\rightarrow$  p' spec(mul, y=42)  $\rightarrow$  mul\_42

Смешанный вычислитель:  $mix(p, d) \rightarrow (p', d')$  Все примеры выше — это частные случаи mix

Ershov A. P. Mixed computation: Potential applications and problems for study //Theoretical Computer Science. – 1982. – Т. 18. – №. 1. – С. 41-67.

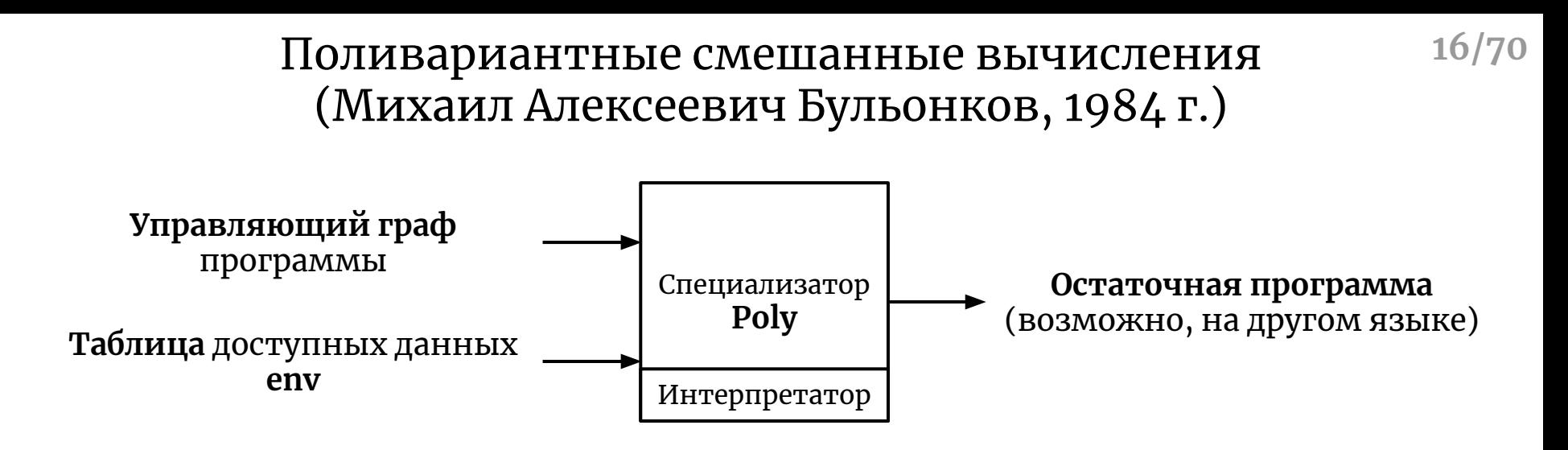

## Poly в процессе работы:

- 1. **выполняет** доступный код и **упрощает** задержанный код (для задержанного if обрабатывается обе ветви);
- 2. строит **граф состояний доступных данных.**

Poly позволяет добиться **нетривиальной** специализации кода!

# Граф состояний доступных данных (y=10) **17/70**

```
L0:
   = 0; goto L1
L1:
   if y goto L2 else goto L7
L2:
   if y & 1 goto L3 else goto L4
L3:
  r = r + x; goto L4
L4:
  x = x \ll 1; goto L5
L5:
  y = y \gg 1; goto L6
L6:
   skip; goto L1
L7:
   return r;
```
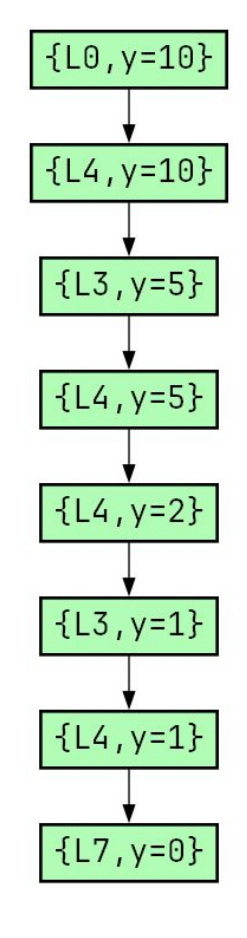

Узел графа: **метка** исходной программы (**L**) и **таблица** доступных данных **env**.

Поливариантность: исходной **метке L** может соответствовать **множество меток (L, env)**  остаточной программы.

Граф конечен, если множество значений **env конечно**.

## Остаточная программа (y=10) **18/70**

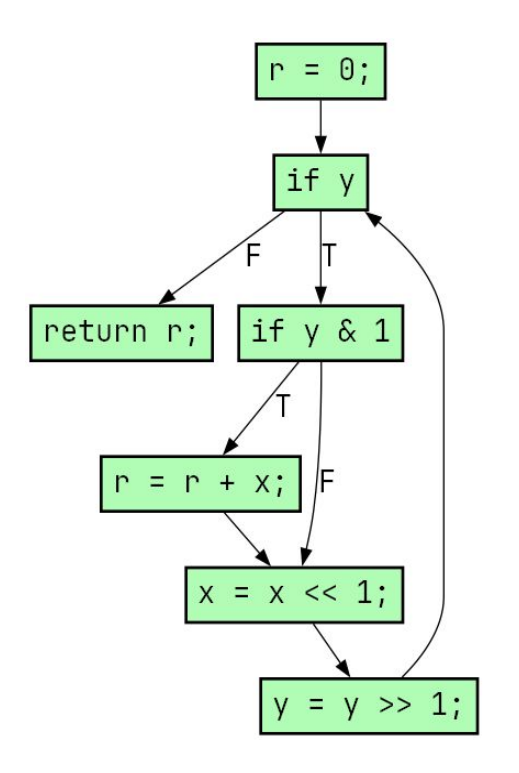

{L0,y=10}: r = 0; goto {L4,y=10} {L4,y=10}: x = x .< 1; goto {L3,y=5} {L3,y=5}: r = r + x; goto {L4,y=5} {L4,y=5}: x = x .< 1; goto {L4,y=2} {L4,y=2}: x = x .< 1; goto {L3,y=1} {L3,y=1}: r = r + x; goto {L4,y=1} {L4,y=1}: x = x .< 1; goto {L7,y=0} {L7,y=0}: return r;

В остаточной программе метками являются узлы графа.

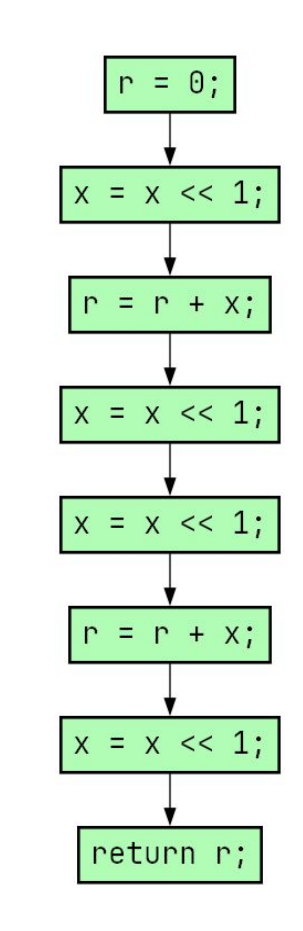

### '[+-]?[0-9]+'

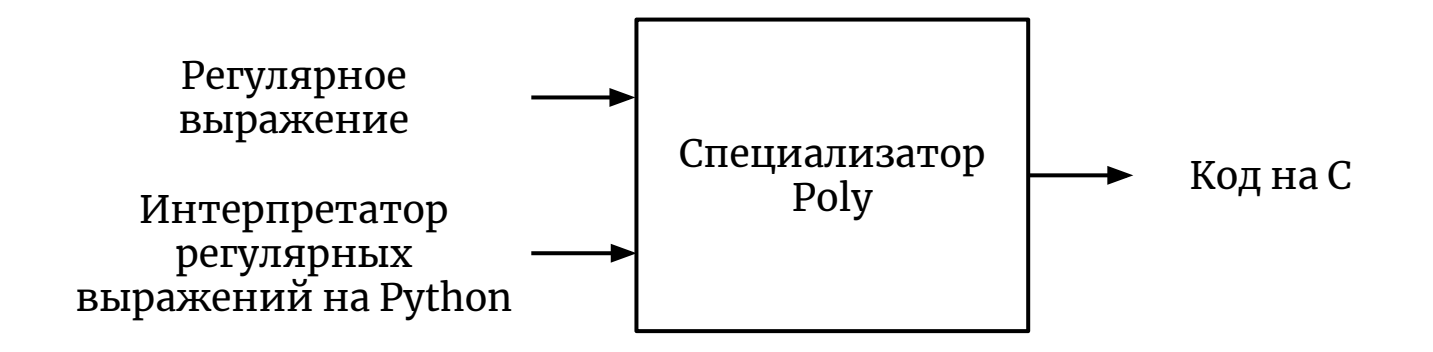

## Компилятор регулярных выражений **19/70**

### Интерпретатор регулярных выражений **20/70**

```
def re_int(table, accept, text, size):
    state = \thetai = 0 while i < size:
        ch = text[i] state = table[state][ch]
        i + = 1 return accept[state]
```
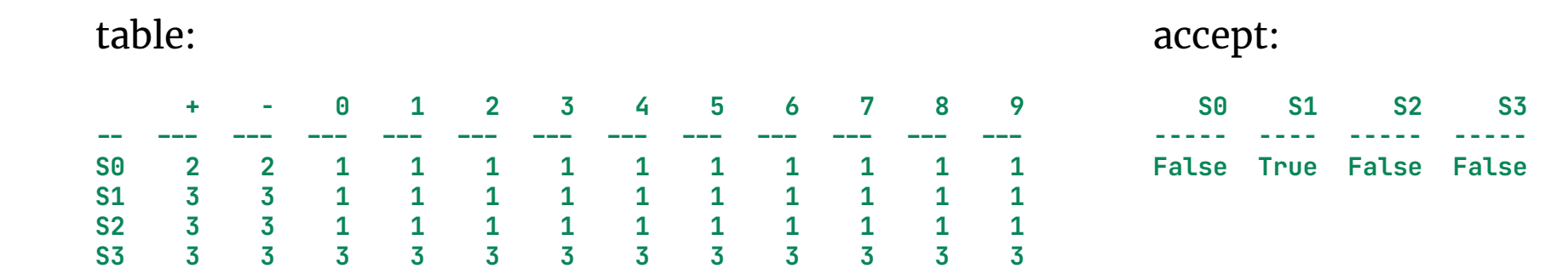

## Проблема задержанного кода для таблиц **21/70**

```
def re_int(table, accept, text, size):
    state = 0i = 0 while i < size:
        ch = text[i] state = table[state][ch]
        i + = 1 return accept[state]
```
Переменная state зависит от **доступной** таблицы table, но вычисление **индекса** элемента таблицы **задержано**.

## Трюк: выбор по неизвестному индексу в **22/70** доступном массиве

$$
\text{var} = \frac{\text{table}[\text{idx}]}{\text{value}[\text{idx}]}; \qquad \qquad \xrightarrow{\text{else if (idx = 0) var = table[0]}; \text{else if (idx = 2) var = table[2]}; \text{else if ...} \\ \text{else if ...} \end{cases}
$$

**Это преобразование можно добавить в Poly.** 

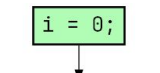

### Результат компиляции [+-]?[0-9]+ **23/70**

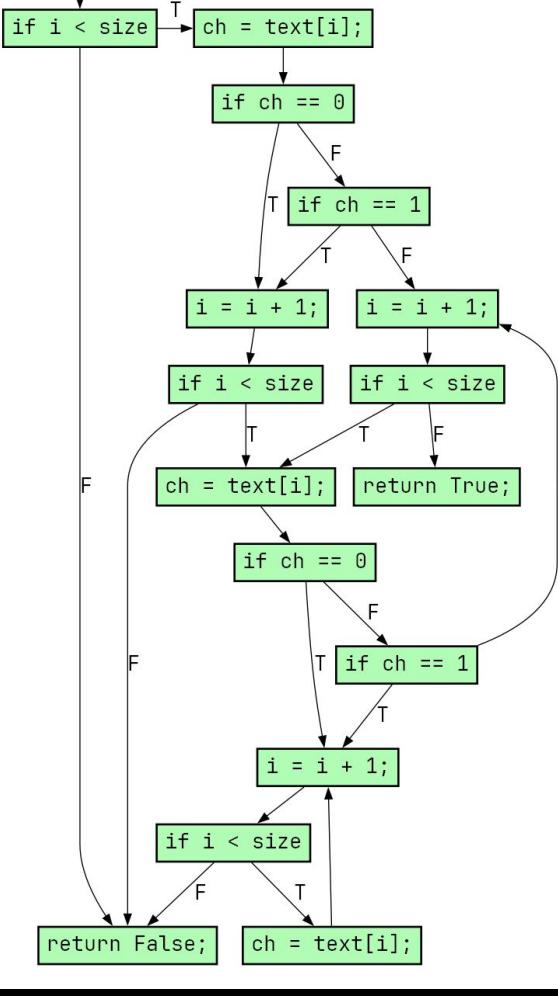

```
int re_code(char *text, int size) {
  int i = 0; char ch;
   if (i < size) goto L4; else goto L3;
L3: return 0;
L4: ch = text[i]; if (ch = 0) goto L18; else
goto L7;
L7: if (ch = 1) goto L18; else goto L19;
L18: i = i + 1; goto L21;
L19: i = i + 1; goto L26;
L21: if (i < size) goto L24; else goto L3;
L24: ch = text[i]; qoto L27;
L26: if (i < size) goto L24; else goto L45;
L27: if (ch = 0) goto L40; else goto L28;
L28: if (ch = 1) goto L40; else goto L19;
L40: i = i + 1; goto L47;
L45: return 1;
L47: if (i < size) goto L48; else goto L3;
L48: ch = text[i]; qoto L40;
}
```
## Декомпиляция с помощью Poly **24/70**

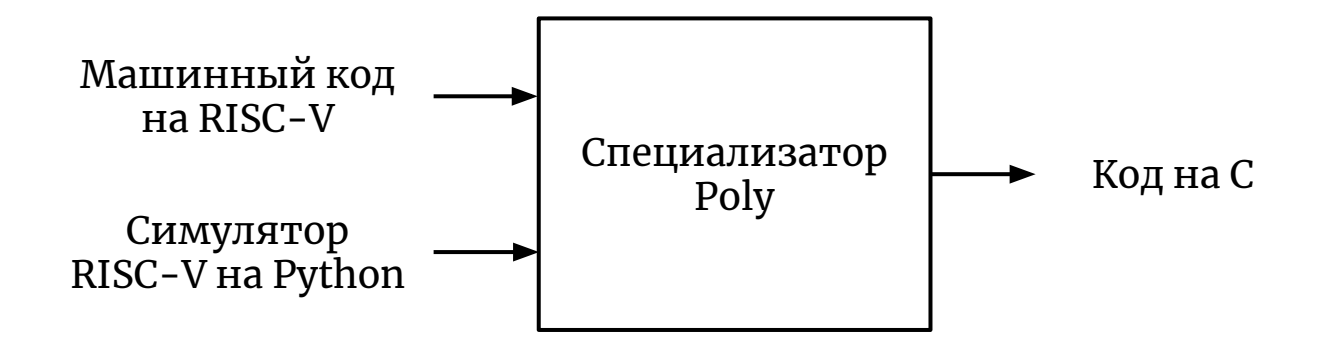

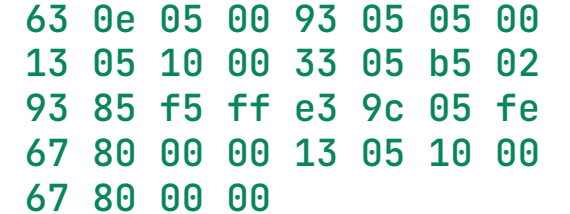

### Интерпретатор упрощенного RISC-V **25/70**

```
def risc_int(code, x, pc, result):
     while True:
        cmd = code[pc] | code[pc + 1] \ll 8cmd \models code[pc + 2] \lt\lt 16 | code[pc + 3] \lt\lt 24
        pc += 4op = cmd & 127
        rd = (cmd \gg 7) & 31rs1, rs2 = (\text{cmd} \gg 15) & 31, (\text{cmd} \gg 20) & 31
        i imm = cmd \gg 20
        i imm = (i_imm & 2047) - (i_imm & 2048)
        b_{\text{min}} = (cmd \gg 8) & 15 | (cmd \gg 21) & 2032
         b_imm = (b_imm & 1023) - (b_imm & 1024)
        if op = 19: # ADDI
            x[rd] = x[rs1] + i_ielif op = 51:  #  MULx[rd] = x[rs1] * x[rs2]elif op = 99 and cmd & 4096: # BNE
            if x[rs1] \neq x[rs2]: pc += 2 * (b_imm - 2)
        elif op = 99: # BE0if x[rs1] = x[rs2]: pc += 2 * (b_imm - 2)
        else: return x[result]
```
## Результат (де)компиляции для ...?

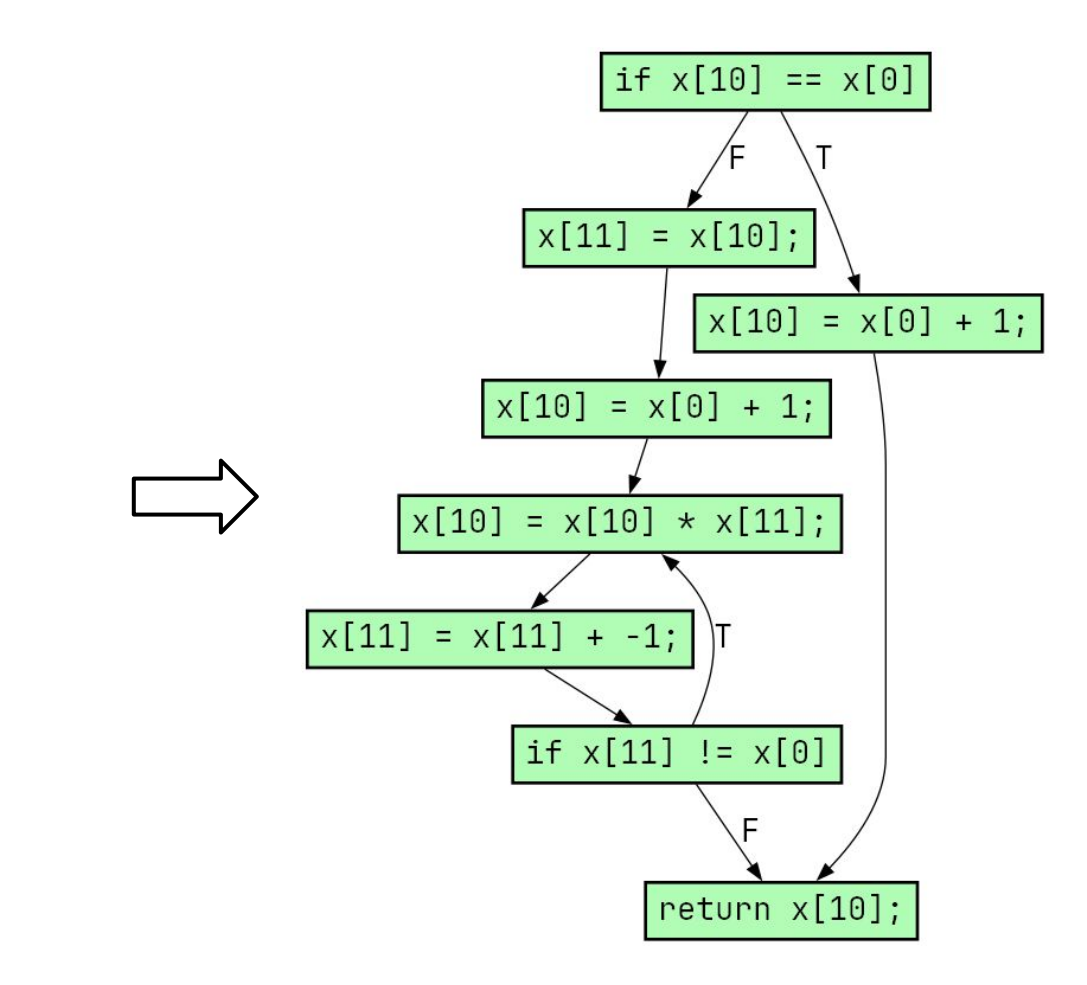

 $26/70$ 

63 0e 05 00 93 05 05 00 13 05 10 00 33 05 b5 02 93 85 f5 ff e3 9c 05 fe 67 80 00 00 13 05 10 00 67 80 00 00

### ... для факториала

```
63 0e 05 00 93 05 05 00
13 05 10 00 33 05 b5 02
93 85 f5 ff e3 9c 05 fe
67 80 00 00 13 05 10 00
67 80 00 00
fact:
  beqz a0, fact_2
  mv a1, a\thetali a0, 1fact_1:mUL a\theta, a\theta, a1addi a1, a1, -1
```
bnez a1, fact\_1

ret  $fac\_2$ :

ret

li a0, 1

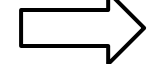

```
int risc_code(int \star x) {
  if (x[10] = x[0]) goto L50;
    else goto L41;
L41: x[11] = x[10]; goto L72;
L50: x[10] = x[0] + 1; goto L90;
L72: x[10] = x[0] + 1; goto L96;
L90: return x[10];
L96: x[10] = x[10] \cdot x[11]; goto L111;
L111: x[11] = x[11] + -1; goto L129;
L129: if (x[11] \neq x[0]) goto L96;
        else goto L90;
}
```
x[0] можно было упростить!

## Первая проекция Футамуры

**28/70**

Специализация интерпретатора по входной программе дает **скомпилированный вариант** этой программы:

1. spec(int, p)  $\rightarrow$  p'  $u$  p'(d)  $=$  int(p, d)

В примерах выше **накладные расходы** на интерпретацию **исчезли**.

Специализация интерпретатора рег. выражений конкретным выражением дала **код на С** для этого выражения.

Специализация симулятора RISC-V машинным кодом дала **код на C** для этого кода.

## Вторая проекция Футамуры **29/70**

Некоторые специализаторы обладают полезным свойством **самоприменимостью**:

- 1. spec(int, p)  $\rightarrow$  p' *u* p'(d)  $=$  int(p, d)
- 2. spec(spec, int)  $\rightarrow$  comp  $\mu$  comp(p)  $\rightarrow$  p'

Самоприменимость позволяет избежать накладных расходов на специализацию для генерации кода, получить **компилятор**.

Это и есть **генерирующее расширение**:

 $spec(spec, p) \rightarrow gen \vee gen(d) \rightarrow p'$ 

Для примера с умножением:

 $spec(spec, mol) \rightarrow mul\_gen$   $u$  mul\_gen (10)  $\rightarrow mul\_10$ 

# Три проекции Футамуры **30/70**

Еще одно самоприменение **дает компилятор компиляторов**:

- 1. spec(int, p)  $\rightarrow$  p' u p'(d)  $=$  int(p, d)
- 2. spec(spec,  $int$ )  $\rightarrow$  comp  $u$  comp(p)  $\rightarrow$  p'
- 3. spec(spec, spec)  $\rightarrow$  cocomp  $\mu$  cocomp(int)  $=$  comp

Йошихико Футамура опубликовал статью в 1971-м году, где описал первые **две проекции**.

Термин "проекции Футамуры" ввел в научный оборот А.П. Ершов. Ершов независимо открыл **первую проекцию**.

Все **три проекции** Футамуры были описаны В.Ф. Турчиным в 1977-м году.

Futamura Y. Partial evaluation of computation process-an approach to a compilercompiler //Systems, computers, controls. – 1971. – Т. 2. – №. 5. – С. 45-50. Рефал Б. его реализация на вычислительных машинах //М.: ЦНИИПИАС. – 1977.

## Смешанные вычисления и сегодня **31/70** не получили широкого распространения

Принятый термин — **частичные вычисления** (partial evaluation).

- **Оффлайн-специализатор** использует предварительный **анализ периода связывания** (binding time analysis, BTA). Он нужен для установления доступных и задержанных участков программы.
- **Онлайн-специализатор** анализирует доступность объектов в процессе работы, без BTA (Truffle/Graal, AnyDSL).
- **Мета-трассировка** (meta-tracing) специализация интерпретатора во время выполнения программы (PyPy).

## Литература по частичным вычислениям **32/70**

Классический учебник (1993 г.), где можно найти многочисленные ссылки на работы советских исследователей:

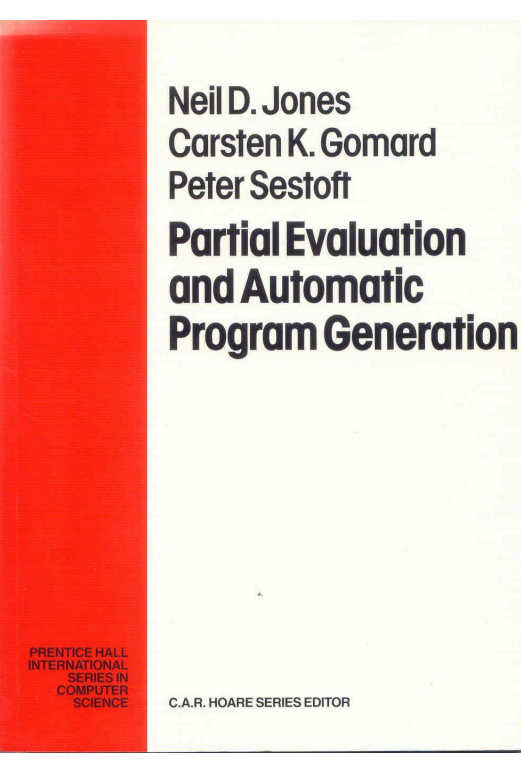

## 1. Смешанные вычисления.

- **2. Рефал и методы его компиляции.**
- 3. Структурный синтез программ.

## Метаязык Рефал **34/70** (Валентин Федорович Турчин, 1966 г.)

Для **быстрого создания** реализаций **языков** программирования.

Язык функционального программирования, основан на **нормальных алгоритмах** Маркова.

Программа состоит из функций с **одним** аргументом.

Функции состоят из **упорядоченного** набора правил переписывания. Используется мощный механизм **сопоставления с образцом**.

```
int fact(int n) {
     switch (n) {
          case 0: return 1;
          case 1: return 1;
         default: return n * fact(n - 1):
 }
}
                                                                           <fact 0> = 1
                                                                           <fact 1> = 1
                                                                           \frac{1}{2} <fact s.n = \frac{1}{2} = \frac{1}{2} = \frac{1}{2} = \frac{1}{2} = \frac{1}{2} = \frac{1}{2} = \frac{1}{2} = \frac{1}{2} = \frac{1}{2} = \frac{1}{2} = \frac{1}{2} = \frac{1}{2} = \frac{1}{2} = \frac{1}{2} = \frac{1}{2} = \frac{1}{2} = \frac{1}{2
```
Турчин В. Ф. Метаязык для формального описания алгоритмических языков //Цифровая вычислительная техника и программирование: Сборник.––М.: Сов. Радио.  $-1966. - C. 116 - 124.$ 

Транслятор с АЛГОЛа, написанный на языке РЕФАЛ **35/70**

```
\SIO.I K'OTUMU' (EI) \leq A E2 = K'OTUMUY' (EI)K'KJIACC' \leq A. E2
$10.2 \text{ K} / OTHAT (\underline{E}I)(\underline{E}A)\underline{E}Z \supseteq (\underline{K} / CT '\underline{E}I \underline{I})(K'NOEB'EA_{N}M'NOEB'EE_{N})\SIO.3 K'OTUMU' (EI) \geq (K'CT' EI \perp)
                                                                                                            f(q(x))\SII.I K 'OTUMULY' (EI) E \leq A E2 = K 'OTUMU' (EI \leq A) E2 .
\SII.2 K OTUVULY (EI) U \leq A E2 = K OTUVU (EI \leq A) E2 \angleзаписывалось в виде:
$II.3 K OTHAUY (EI) \leq K \leq A E2 \geq(K'CT' \Box \Box) \subseteq A K'NOEB' \BoxK'f' K'g' x \mathbf{.} \mathbf{.}\SI2.I K 'OTUT' (EI) \leq A E2 \geq K 'OTUTIY' (EI) K'KIACC' \leq A \leq E2 \leq$I2.2 K'OTUFI' (EI) \supseteq ( S = E \mid E1)
                                                                                                                   \bullet\S13.1 K (OTURY' (ET ) II \leq A E2 \geq K (OTURY' (EI \leq A ) E2 \geq\S13.2 K, OLTHA, (EI) A \subseteq B ES = K, OLTH, (EI \geq V \geq B) ES <sup>T</sup>
\S13.3 K (OTHTY (ET) \leq K \leq A ES = ( S = E | ET | \leq S A K (11068) ES \sim
```
### Компилятор арифметического выражения в код стековой машины (Wasm, JVM, ...)

 $36/70$ 

```
\langlecomp (t.a '+'t.b)> = \langlecomp t.a> \langlecomp t.b> 'add'
\frac{1}{2} <comp (t.a ' - ' t.b) = <comp t.a <comp t.b 'sub'
\langlecomp (t.a \ 'x' \ t.b) \rangle = \langlecomp t.a \rangle \langlecomp t.b \rangle 'mul'
\langle \text{comp }(t.a'/t.b) \rangle = \langle \text{comp } t.a \rangle \langle \text{comp } t.b \rangle 'div'
\text{S} \text{S} \text{S} \text{S} \text{S} \text{S} \text{S} \text{S} \text{S} \text{S} \text{S} \text{S} \text{S} \text{S} \text{S} \text{S} \text{S} \text{S} \text{S} \text{S} \text{S} \text{S} \text{S} \text{S} \text{S} \text{S} \text{S} \text{S
```

$$
\begin{array}{cccc}\n & < \text{comp} & \left(2 \cdot *' \left( \cdot x' \cdot \cdot \cdot \cdot 1\right)\right) > \rightarrow \\
\text{( 'push' 2) ( 'push' 'x') ( 'push' 1) 'sub' 'mul'}\n\end{array}
$$

Типы переменных в образцах:

s. символ :: = одиночное значение  $\mathsf{t}.\mathsf{repm}$   $::= \mathsf{cumson}$   $\mathsf{[Bh]}\mathsf{D}$   $\mathsf{Bh}$ е.выражение ::= терм\*

#### 37/70 Шаги компиляции в код стековой машины (1)

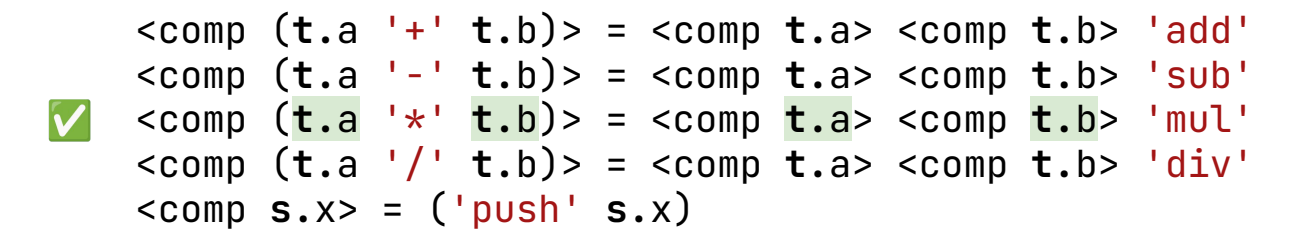

### $\leq$ comp  $(2 \cdot * \cdot (x \cdot -1)) > \rightarrow \leq$ comp  $2 > \leq$ comp  $(x \cdot -1) > \cdot$ mul'

### t.a=2 t.b= $('x' ' - ' 1)$

S. СИМВОЛ :: = ОДИНОЧНОЕ ЗНАЧЕНИЕ  $\mathsf{t}.\mathsf{repM}$   $::= \mathsf{CMMB0J}$  (выражение) е.выражение ::= терм\*

#### Шаги компиляции в код стековой машины (2) 38/70

```
\langlecomp (t.a '+'t.b)> = \langlecomp t.a> \langlecomp t.b> 'add'
  \langlecomp (t.a^{-1}-t.b) = \langlecomp t.a \langlecomp t.b \rangle \langlesub'
  \langlecomp (t.a^{-1}*' t.b)> = \langlecomp t.a> \langlecomp t.b> \langlemul'
  \alpha <comp (t.a '/ t.b)> = <comp t.a> <comp t.b> 'div'
\langle \text{comp } \mathbf{s} \cdot \mathbf{x} \rangle = (\text{push'} \mathbf{s} \cdot \mathbf{x})
```
### <comp 2> <comp  $\left(\begin{array}{cc} x' & -1 \\ 2 \end{array}\right)$  'mul'  $\rightarrow$  ('push' 2) <comp  $\left(\begin{array}{cc} x' & -1 \\ 2 \end{array}\right)$  'mul'

#### $s. x=2$

S. СИМВОЛ :: = ОДИНОЧНОЕ ЗНАЧЕНИЕ  $\mathsf{t}.\mathsf{repM}$   $::= \mathsf{CMMB0J}$  (выражение) е.выражение ::= терм\*

#### 39/70 Шаги компиляции в код стековой машины (3)

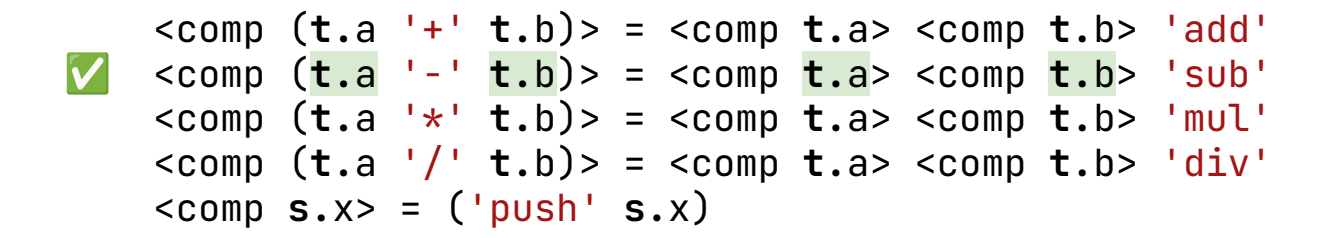

### ('push' 2)  $\leq$ comp  $('x' - ' 1)$ > 'mul'  $\rightarrow$  ('push' 2)  $\leq$ comp  $'x'$ >  $\leq$ comp  $1$ > 'sub' 'mul'

#### $t.a = 'x' t.b = 1$

S. СИМВОЛ :: = ОДИНОЧНОЕ ЗНАЧЕНИЕ  $t.\texttt{TPPM}$   $::=$   $\texttt{CUMBON}$  (выражение) е.выражение ::= терм\*

#### $40/70$ Шаги компиляции в код стековой машины (4)

```
\langlecomp (t.a '+'t.b)> = \langlecomp t.a> \langlecomp t.b> 'add'
  \langlecomp (t.a^{-1}-t.b) = \langlecomp t.a \langlecomp t.b \rangle \langlesub'
  \langlecomp (t.a^{-1}*' t.b)> = \langlecomp t.a> \langlecomp t.b> \langlemul'
  \alpha <comp (t.a '/ t.b)> = <comp t.a> <comp t.b> 'div'
\langle \text{comp } \mathbf{s} \cdot \mathbf{x} \rangle = ( \text{ 'push } \mathbf{s} \cdot \mathbf{x} )
```
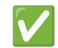

 $('push' 2) *comp* 'x' > *comp* 1 > 'sub' 'mul'  $\rightarrow$$  $('push' 2) ('push' 'x') <$ comp 1> 'sub' 'mul'

 $S.X = 'X'$ 

S. СИМВОЛ :: = ОДИНОЧНОЕ ЗНАЧЕНИЕ  $\mathsf{t}.\mathsf{repM}$   $::= \mathsf{CUMB}\mathsf{O}\mathsf{\Pi}$  (выражение) е.выражение ::= терм\*

#### $41/70$ Шаги компиляции в код стековой машины (5)

```
\langlecomp (t.a '+'t.b)> = \langlecomp t.a> \langlecomp t.b> 'add'
  \langlecomp (t.a^{-1}-t.b) = \langlecomp t.a \langlecomp t.b \rangle \langlesub'
  \langlecomp (t.a^{-1}*' t.b)> = \langlecomp t.a> \langlecomp t.b> \langlemul'
  \alpha <comp (t.a '/ t.b)> = <comp t.a> <comp t.b> 'div'
\langle \text{comp } \mathbf{s} \cdot \mathbf{x} \rangle = ( \text{ 'push } \mathbf{s} \cdot \mathbf{x} )
```
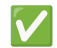

 $('push' 2) ('push' 'x') <$ comp 1> 'sub' 'mul'  $\rightarrow$  $('push' 2) ('push' 'x') ('push' 1)' sub' 'mul'$ 

 $s \cdot x = 1$ 

S. СИМВОЛ :: = ОДИНОЧНОЕ ЗНАЧЕНИЕ  $t.\texttt{TPPM}$   $::=$   $\texttt{CUMBON}$  (выражение) е.выражение ::= терм\*

## Компилятор линейного участка **42/70**

Последовательность присваиваний (линейный участок) транслируется в код стековой машины.

 $(('n' '=' 10)$  $(S<sup>1</sup> - 1 = 1)$  $((n''''' + (n'''') + 1))$   $'$  (2)) ('push' 10) ('store' 'n') ('load' 'n') ('load' 'n') ('push' 1) 'add' 'mul' ('push' 2) 'div' ('store' 's')

## Реализация компилятора линейного участка

```
\alpha <comp (t.a '+' t.b)> = <comp t.a> <comp t.b> 'add'
\alpha <comp (t.a '-' t.b)> = <comp t.a> <comp t.b> 'sub'
\alpha <comp (t.a '*' t.b)> = <comp t.a> <comp t.b> 'mul'
\alpha <comp (t.a '/ t.b)> = <comp t.a> <comp t.b> 'div'
\alpha <comp (s \cdot \text{var } -1 \cdot t \cdot \text{exp}) e.bb> = <comp t.exp> (\text{degree } s \cdot \text{var}) <comp e.bb>
\langle \text{comp s.val} \rangle = (\langle \text{op } \langle \text{type s.val} \rangle) \rangle s.val
<comp > = <<op 'int'> = 'push'
                                                                          ('push' 10)<op 'str'> = 'load'
                                                                          ('store' 'n')('load' 'n')('load' 'n')((n'')^{-1} = ' 10)
                                                                          ('push' 1)(1s^2)^2 = 1'add'
  ((n! * * (n! * + 1)) * (-2)))'mul'
                                                                          ('push' 2)'div'
                       S. СИМВОЛ ::= ОДИНОЧНОЕ ЗНАЧЕНИЕ
                                                                          ('store' 's')\mathsf{t}.\mathsf{repM} ::= \mathsf{CUMB}\mathsf{O}\mathsf{\Pi} (выражение)
                       е.выражение ::= терм*
```
### Интерпретатор стекового кода **44/70** (на основе ранее созданного компилятора)

```
\langlestep 'add' (e.stk s.x s.y)> = (e.stk \langleadd s.x s.y>)
\langlestep 'sub' (e.stk s.x s.y)> = (e.stk \langlesub s.x s.y>)
\langlestep 'mul' (e.stk s.x s.y)> = (e.stk \langlemul s.x s.y>)
\langlestep 'div' (e.stk s.x s.y)> = (e.stk \langlediv s.x s.y>)
\langlestep ('push' s.x) (e.stk)> = (e.stk s.x)
```

```
\{ t.cmd e.bb) t.stk> = \{int (e.bb) \{step t.cmd t.stk>>
<int () (e.stk s.result)> = s.result
```
 $\leq$ sem e.bb> =  $\leq$ int  $(\leq$ comp e.bb>) ()>

$$
\text{\\quad }((1 + 2) + 3) > 9
$$

## Интерпретатор линейного участка

```
\langle <step 'add' (e.stk s.x s.y) t.env = (e.stk \langle add s.x s.y>) t.env
\langlestep 'sub' (e.stk s.x s.y) t.env> = (e.stk \langlesub s.x s.y>) t.env
\langlestep 'mul' (e.stk s.x s.y) t.env> = (e.stk \langlemul s.x s.y>) t.env
\langle <step 'div' (e.stk s.x s.y) t.env = (e.stk \langle div s.x s.y>) t.env
\langlestep ('push' s.x) (e.stk) t.env> = (e.stk s.x) t.env
<step ('load' s.var) (e.stk) t.env> = (e.stk <get t.env s.var>) t.env
<step ('store' s.var) (e.stk s.val) t.env> = (e.stk) <set t.env s.var s.val>
```

```
\phi <int (t.cmd e.bb) t.stk t.env>> = <int (e.bb) <step t.cmd t.stk t.env>>
\text{int}()() t.env> = t.env
```
 $\leq$ sem e.bb> =  $\leq$ int  $(\leq$ comp e.bb>)  $()$ >

```
(('n'')^2)' = '10)('s'') =' (('n' '*' ('n' '+' 1)) '/' 2)))
```

$$
\longrightarrow
$$
 (('n' 10) ('s' 55))

### е-переменные являются "ленивыми"

46/70

Получить по ключу значение в ассоциативном списке:

 $\epsilon$ qet (e.x (s.key t.val) e.y) s.key> = t.val

```
<qet ((a' 1) ('b' 2) ('c' 3) ('d' 4)) 'e'>
```

```
1. e.x= s.key=a s.val=1 e.y=(b 2) (c 3) (d 4)
2. e. x=(a 1) s. key=b s. val=2 e. y=(c 3) (d 4)3. e. x=(a 1) (b 2) s. key=c s. val=3 e. y=(d 4)e.x=(a 1) (b 2) (c 3) s.key=d s.val=4 e.y=
4.
5.
    неуспех
```
В рег. выражении е. х примерно соответствует  $(?P < x > . * ?)$ 

# Оптимизирующий компилятор Рефала **47/70** (Сергей Анатольевич Романенко, 1972 г.)

Один из **лучших** оптимизирующих **компиляторов функциональных языков** своего времени.

Написан на Рефале.

### Компилирует код для **виртуальной Рефалмашины**.

На основе виртуальной Рефал-машины позже был разработан **аппаратный** Рефал-процессор (1985 г.).

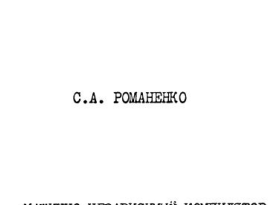

ОРЛЕНА ЛЕНИНА ИНСТИТУТ ПРИКЛАЛНОЙ МАТЕМАТИКИ АКАЛЕМИИ НАУК СССР

МАШИННО-НЕЗАВИСИМЫЙ КОМПИЛЯТОР С ЯЗЫКА РЕКУРСИВНЫХ ФУНКЦИЙ

#### Диссертация

на соискание ученой степени кандидата физико-математических наук (Специальность OI.OI.IO - математическое обеспечение вычислительных машин и систем)

Научный руководитель: кандидат физико-математических наук В.С. Штаркман

> Москва I978r.

# Компиляция левой части правила (1) **48/70**

 $\leq$  f s.x e.y> external e.y, s.x = left\_sym(h0)

Команда left\_sym отщепляет слева от h0 один элемент-символ. Остаток h0 сохраняется в e.y.

h-переменная (hole) хранит пару (начало, конец) для фрагмента сопоставляемого выражения.

# Компиляция левой части правила (2) **49/70**

 $\langle f \text{ s.x e.y} \rangle$  e.x,  $\text{s.x} = \text{left\_sym(h0)}$ 

 $\leq$  f e.y s.x = right\_sym(h0)

Команда right\_sym отщепляет справа от h0 один элемент-символ. Остаток h0 сохраняется в e.y.

h-переменная (hole) хранит пару (начало, конец) для фрагмента сопоставляемого выражения.

# Компиляция левой части правила (3) **50/70**

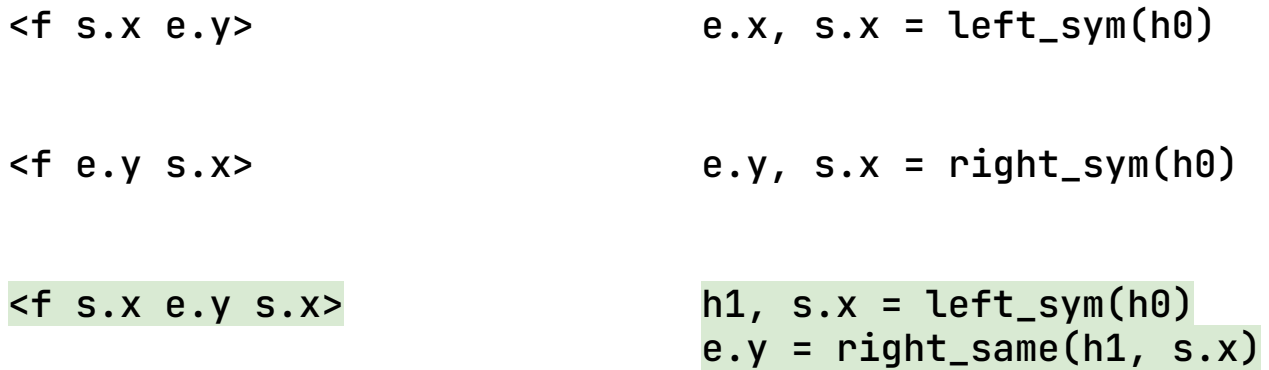

Команда right\_same отщепляет справа от h1 один элемент, совпадающий с s.x.

h-переменная (hole) хранит пару (начало, конец) для фрагмента сопоставляемого выражения.

Компиляция левой части правила (4) **51/70**  $\langle f \rangle$  s.x e.y> e.x, s.x = left\_sym(h0)  $\langle f \rangle$  e.y, s.x = right\_sym(h0)  $\langle f \rangle$  s.x e.y s.x> h1, s.x = left\_sym(h0)  $e.y = right\_same(h1, s.x)$  $\text{comp (t.a '+' t.b)}$  h1, h2 = left\_list(h0)  $h3$ ,  $t.a = \text{left\_term}(h2)$  $h5 = \text{left} \text{val}(h3, '+)$ h6,  $t.b = \text{left\_term(h5)}$ empty(h6) empty(h1)

left\_list отщепляет элемент-список, сохраняет в h2 список, а в h1 — остаток h0. empty проверяет фрагмент на пустоту.

### Компиляция с открытыми e-переменными **52/70**

```
\epsilonget (e.x (s.key t.val) e.y) s.key> h1, h2 = left_list(h0)
                                                        h3, s.key = left_sym(h1)
                                                        empty(h3)
                                                        h5, e.x = open\_exp(h2)h5, e.x = extend\_exp(h5, e.x)e.y, h8 = \text{left\_list(h5)}h9 = \text{left\_same}(h8, s.\text{key})h10, t.val = left term(h9)empty(h10)
\{v, v\} \{v, v\} \{v, v\} \{v, v\} \{v, v\} \{v, v\} \{v, v\} \{v, v\} \{v, v\} \{v, v\} \{v, v\} \{v, v\} \{v, v\} \{v, v\} \{v, v\} \{v, v\} \{v, v\} \{v, v\} \{v, v\} \{v, v\} \{v, v\} \{v, v\} h1, e.p1 = extend_exp(h1, e.p1)
← Откат!
                                                        h3, s.x = \text{left} \text{sym}(h1)h5, e.p2 = open(exp(h3))h5, e.p2 = extend_exp(h5, e.p2)
← Откат!
                                                        e.p3 = left\_same(h5, s.x)← Откат!
```
При неуспехе сопоставления происходит откат до предыдущей открытой e-переменной. Делается попытка ее удлинить.

## Компиляция функции **53/70**

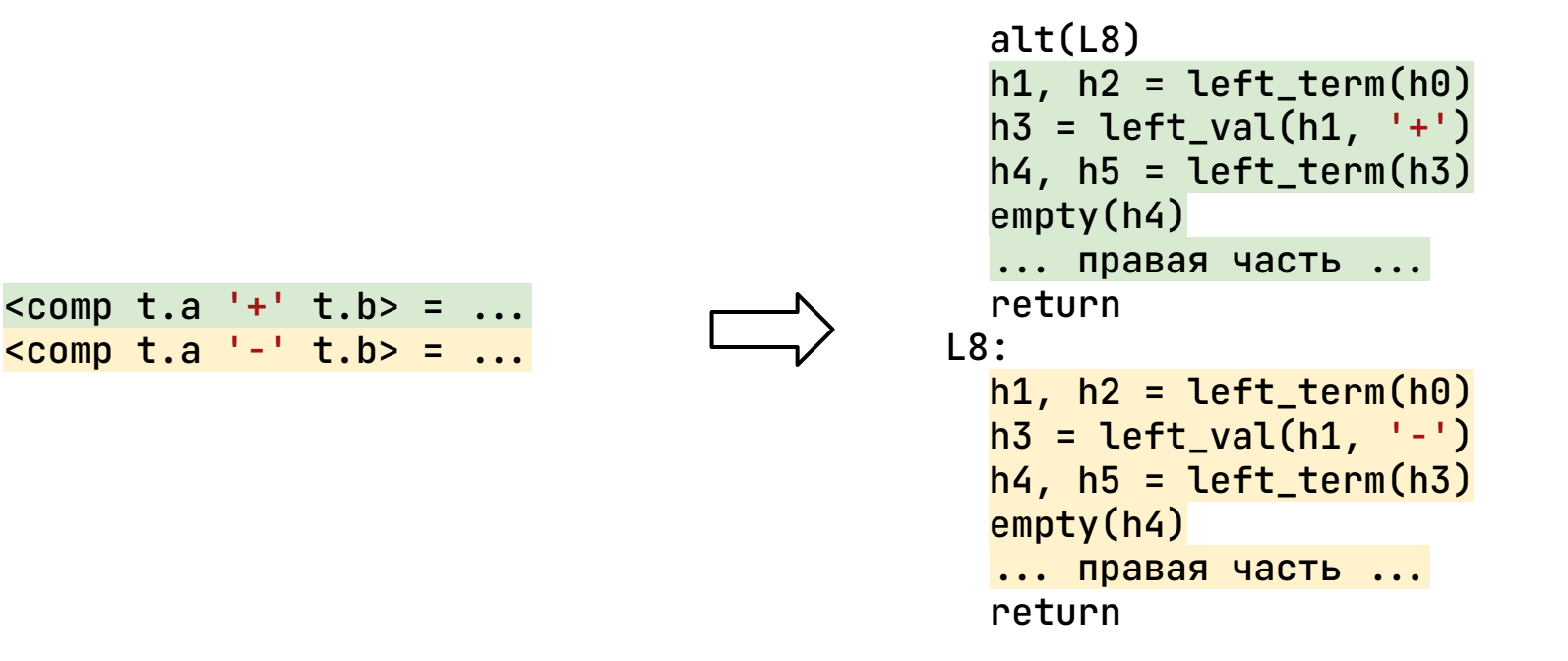

Команда alt сохраняет адрес следующего правила для перехода по неуспеху.

Романенко С. А. Машинно-независимый компилятор с языка рекурсивных функций : дис. – Диссертация на соискание уч. степени к. ф.-м. н., М, 1978.

## Объединение совпадающих частей правил **54/70**

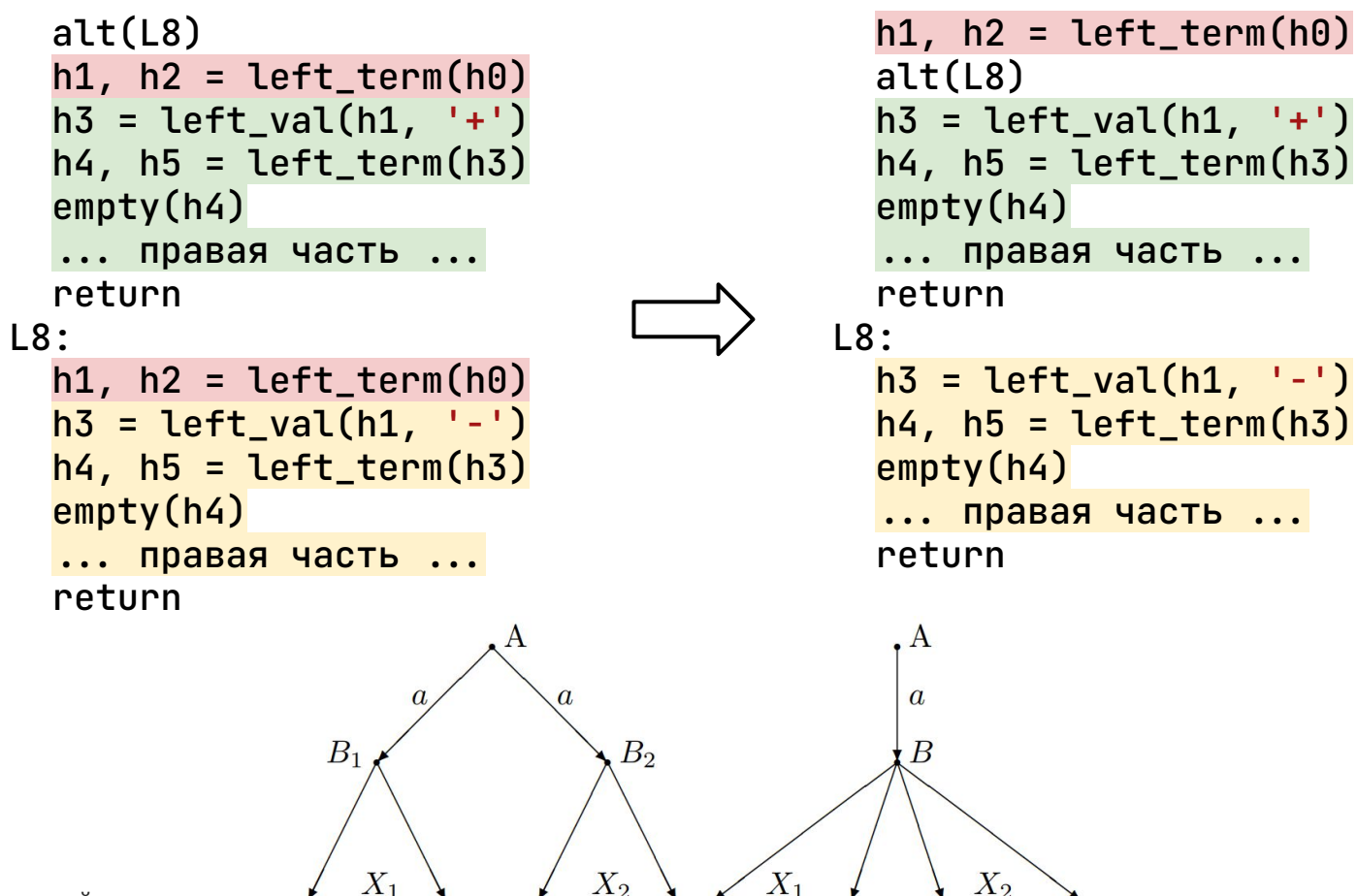

Источник рис. на пред. слайде.

## Специализация программ в Рефале: **55/70** суперкомпиляция (В.Ф. Турчин, 1977 г.)

Преимущественно для **функциональных** языков (Рефал, экспериментальные языки).

Использует поливариантный **онлайн**-режим, без BTA.

Граф обобщенных состояний вычислений в **символическом** виде.

Новые состояния могут нетривиальным образом сводиться к уже созданным (**частные случаи, обобщения**).

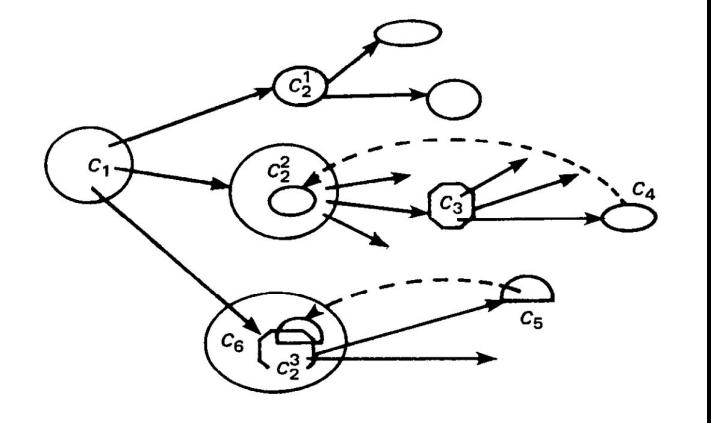

Потенциально **мощнее** известных методов частичных вычислений, но используется только в **академических** проектах.

### **56/70** Современные системы для быстрого построения реализаций языков

- PLT Redex (Racket).
- Spoofax.
- oMeta.

Это наборы метаязыков. Сопоставление с образцом на уровне Рефала, но **без оптимизаций** компилятора Рефала.

В языках ML-семейства (SML, OCaml, Haskell) поддерживается компиляция сопоставления с образцом, но для **менее выразительных** форм образцов.

- **3. Структурный синтез программ.**
- 1. Смешанные вычисления. 2. Рефал и методы его компиляции.

# Дедуктивный синтез программ **58/70**

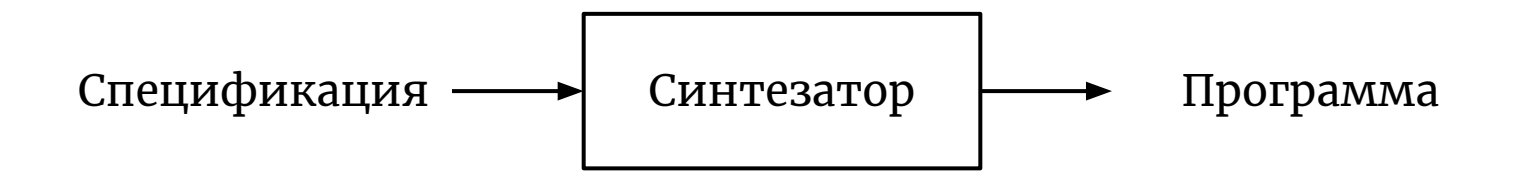

Спецификация: в виде **теоремы**.

Способ синтеза: автоматическое **доказательство** теоремы с **извлечением** программы из доказательства.

**Сложность** создания **спецификации** может превосходить **сложность** написания самой **программы**. Задача дедуктивного синтеза, в общем случае, является **NP-полной.**

## Структурный синтез программ **59/70** (Энн Харальдович Тыугу, 1970 г.)

Один из старейших вариантов **дедуктивного синтеза** программ.

Это синтез из функций-**черных ящиков**. Корректность синтеза — с точностью до корректности функций.

Известны только **входные** и **выходные** связи функций. Эти связи **постоянны**:

 $y_1, ..., y_n = f(x_1, ..., x_m)$ 

Имея x<sub>1</sub>, ...,x<sub>m</sub> можно получить y<sub>1</sub>, ...,y<sub>n</sub>.

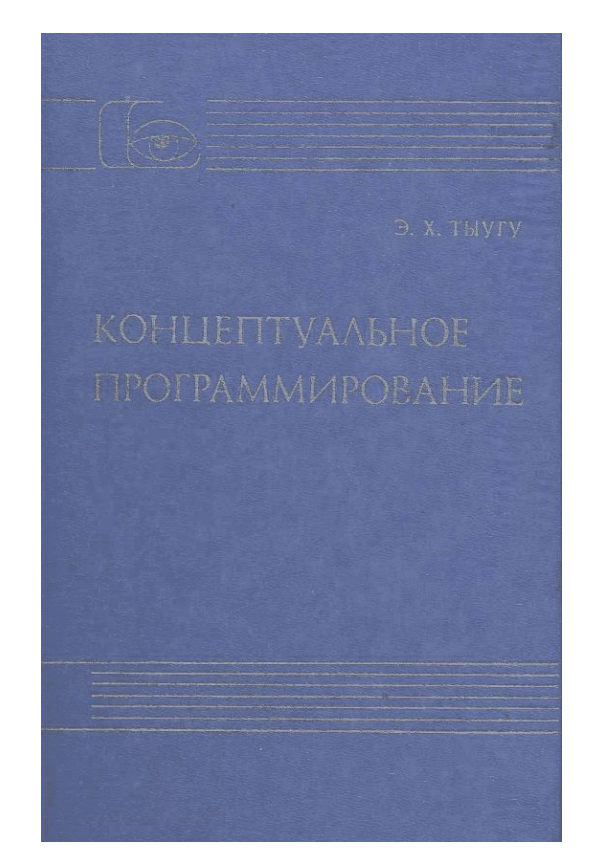

## Система ПРИЗ (Программа Решения Инженерных Задач)

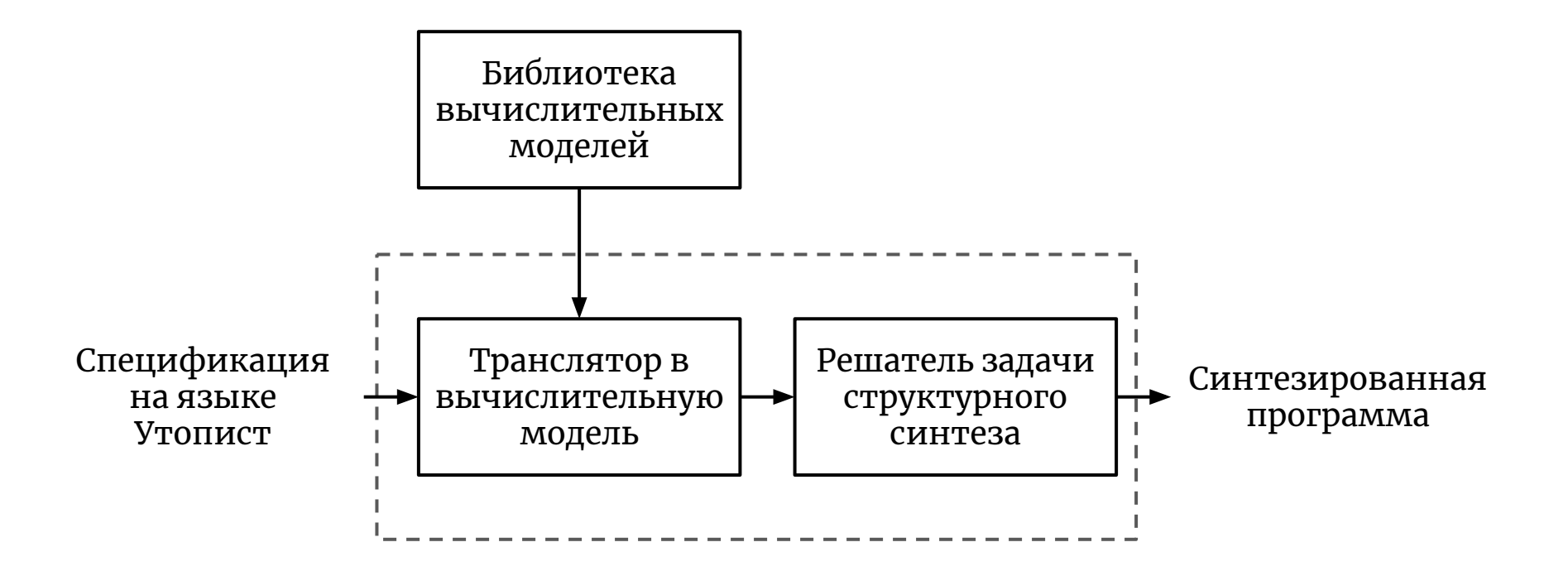

# Вычислительная модель температурных шкал **61/70**

 $(0.5 - 70)$   $\cdot$   $\frac{10}{2}$ 

 $\overline{\phantom{a}}$ 

$$
{}^{\circ}\text{C} = ({}^{\circ}\text{F} - 32) \cdot 5/9
$$
  
\n
$$
{}^{\circ}\text{C} = \text{K} - 273.15
$$
  
\n
$$
{}^{\circ}\text{C} = ({}^{\circ}\text{F} - 32) \cdot 5/9
$$
  
\n
$$
{}^{\circ}\text{C} = ({}^{\circ}\text{F} - 32) \cdot 5/9
$$
  
\n
$$
{}^{\circ}\text{C} = ({}^{\circ}\text{F} - 32) \cdot 5/9
$$
  
\n
$$
{}^{\circ}\text{C} = \text{K} - 273.15
$$
  
\n
$$
{}^{\circ}\text{C} = \text{K} - 273.15
$$
  
\n
$$
{}^{\circ}\text{C} = \text{K} - 273.15
$$
  
\n
$$
{}^{\circ}\text{C} = \text{K} - 273.15
$$

### Вычислительная модель температуры и высоты

**62/70**

 $d^{\circ}C = \degree C1 - \degree C2$  $H = d^{\circ}C / 6.5$ **вычислить** °C2 **по** °C1, H**.**  $d^{\circ}C = H * 6.5$  $H$  $°C2 =°C1 - d°C$ **вычислить** H **по** °C1, °C2**.**  $d^{\circ}C = H * 6.5$  $d^{\circ}C = {\circ}C1 - {\circ}C2$ 

 $H = d^{\circ}C / 6.5$ 

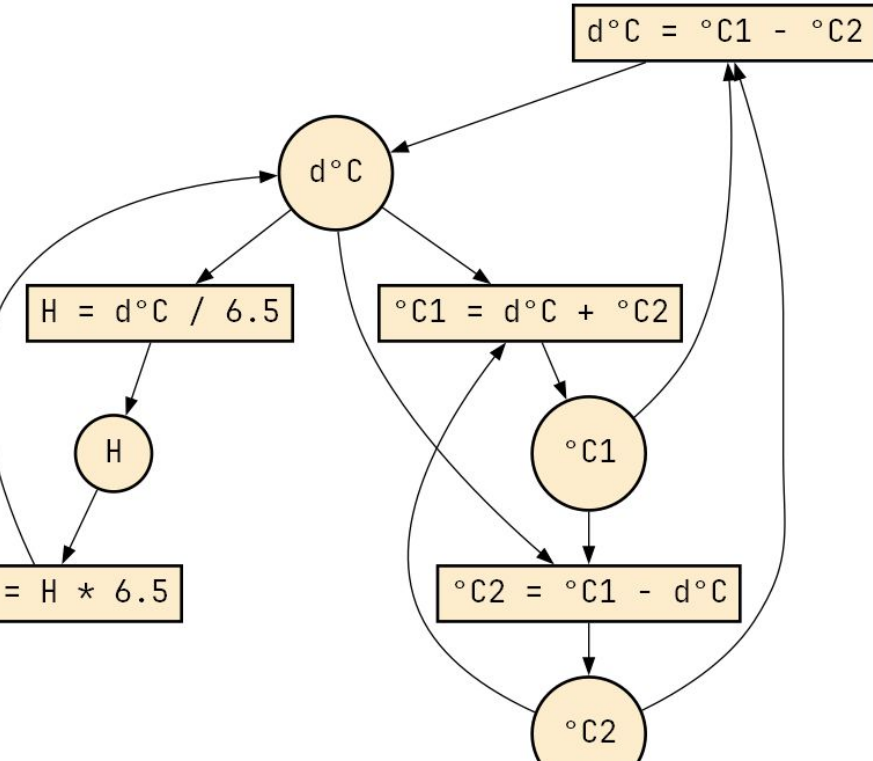

## Объединение вычислительных моделей **63/70**

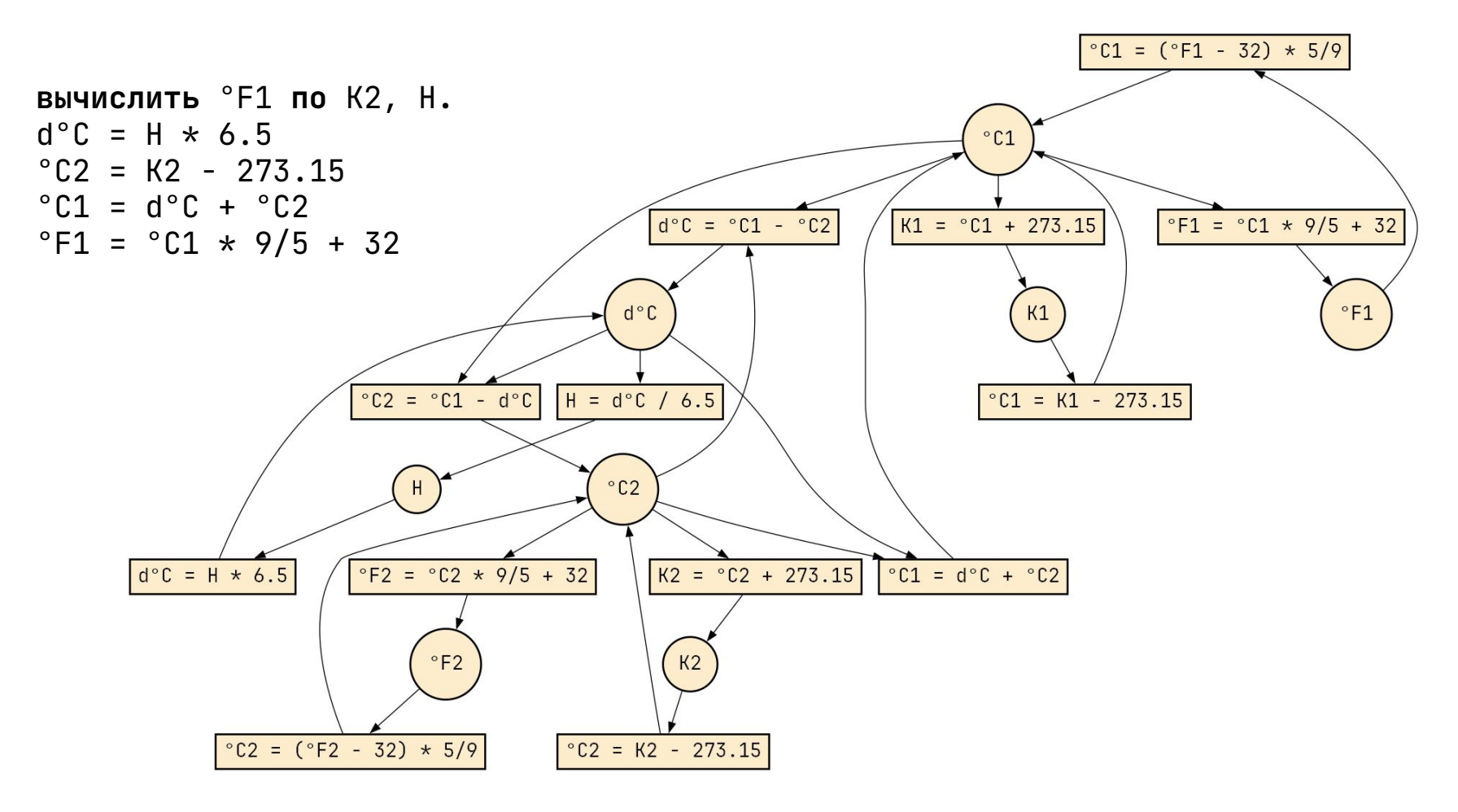

### Алгоритм структурного синтеза

```
Синтезировать(Модель: граф, Дано: множество, Получить: множество) {
     Известно то, что в Дано.
     Пока Получить не содержится в Известно {
         Взять из Модели функцию f.
             Если все аргументы f Известны, а результаты — нет {
                 Добавить к Известным новые результаты f.
                 Добавить f к синтезируемой программе.
                 Более f не применять.
 }
     }
     // Чистка программы
     Живые — все переменные из Получить.
     Цикл по программе в обратном порядке {
         Если среди результатов функции f есть Живые {
             Добавить f в новую программу.
             Убрать из Живых результаты f и добавить к Живым аргументы f.
 }
     }
}
```
### Алгоритм структурного синтеза: **65/70** обсуждение

Структурный синтез **выразительнее** подходов, на основе топологической сортировки (dataflow-программирование, утилита make).

При этом структурный синтез в более серьезной реализации имеет **сложность O(n)**, в отличие, к примеру, от NP-полного SAT-решателя.

Возможен структурный синтез с использованием **функций высшего порядка** (подзадач). Этот вариант применяется, в том числе, для синтеза **ветвлений** и **циклов**.

### **66/70** Синтез GUI-кода (SDL2) по визуальному описанию (набросок)

```
 "demo": {
   "type": "window",
   "w": 640,
   "h": 480
 },
 "bg": {
   "type": "rect",
   "x": 0,
   "y": 0,
   "w": 640,
   "h": 480,
   "color": "e6e6e6"
 },
```
{

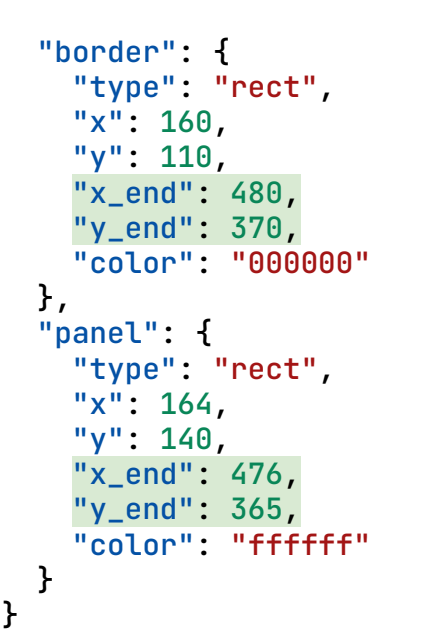

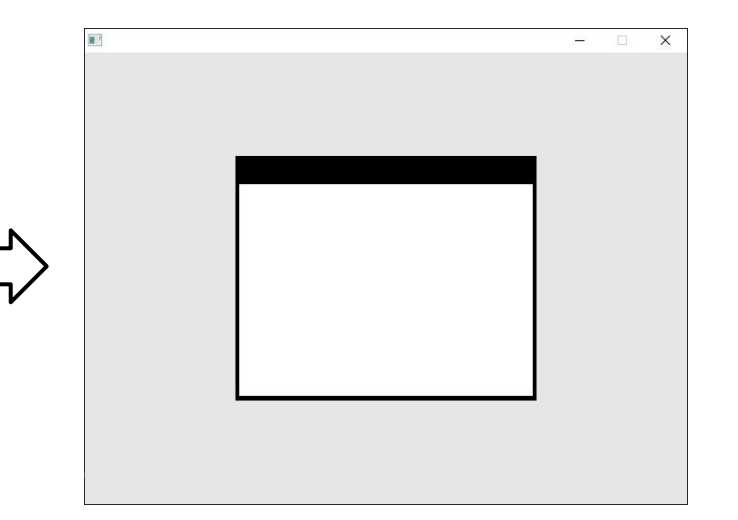

### Вычислительная модель для GUI-кода **67/70**

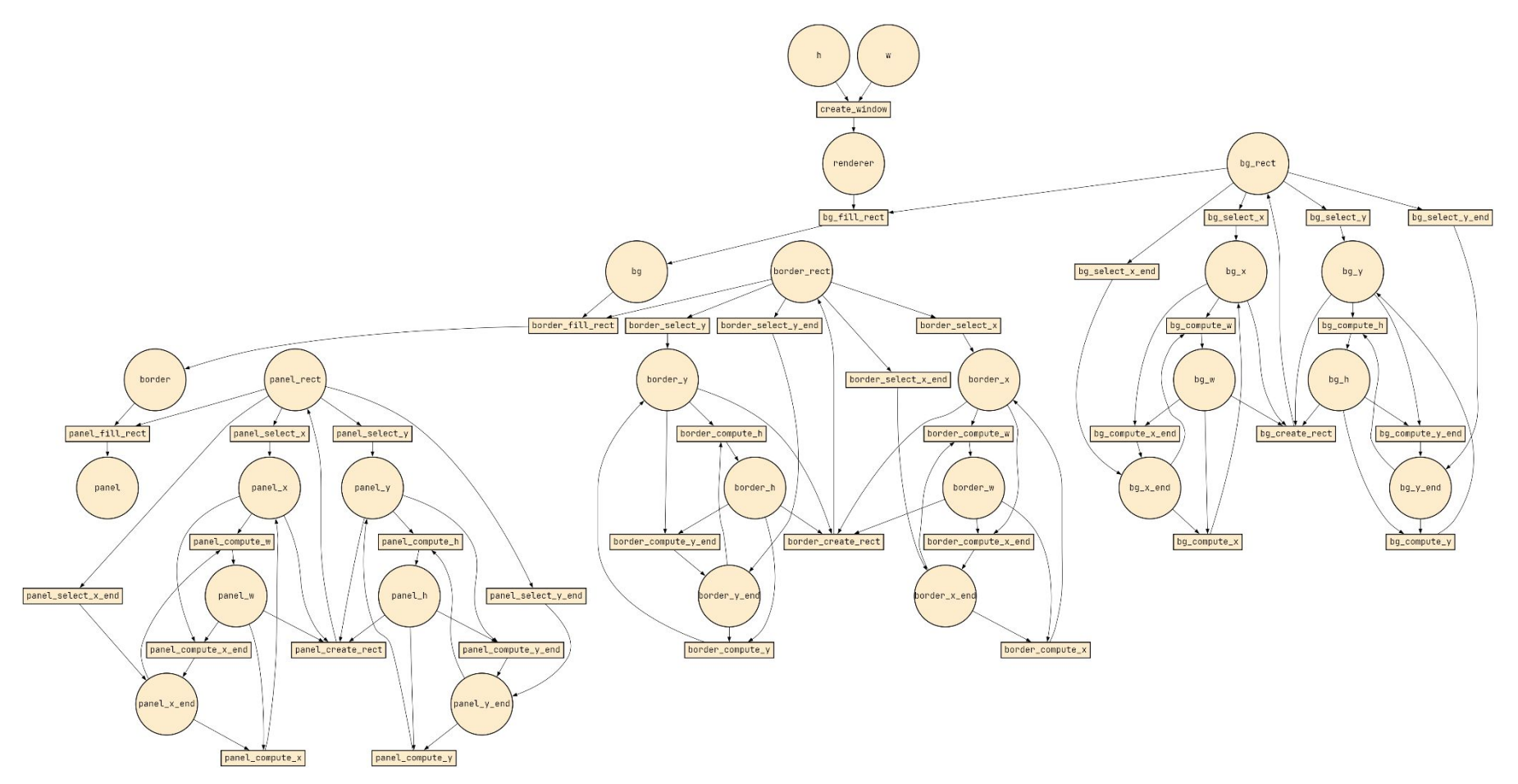

### Фрагмент синтезированного кода API SDL2 **68/70**

```
int border w = 480 - 160;
int border h = 370 - 110;
SDL\_Rect bq_rect = \{0, 0, 640, 480\};
int panel_w = 476 - 164;SDLRect border_rect = \{160, 110, border_w, border_h\};SDL Init(SDL INIT VIDEO);
SDL Window *window;
SDL_Renderer *renderer;
SDL_CreateWindowAndRenderer(640, 480, SDL_WINDOW_SHOWN, &window, &renderer);
SDL_SetRenderDrawColor(renderer, 230, 230, 230, 255);
SDL_RenderFillRect(renderer, &bg_rect);
SDL SetRenderDrawColor(renderer, 0, 0, 0, 255);
SDL_RenderFillRect(renderer, &border_rect);
int panel_h = 365 - 140;
SDLRect panel_rect = {164, 140}, panel_w, panel_h};
SDL_SetRenderDrawColor(renderer, 255, 255, 255, 255);
SDL_RenderFillRect(renderer, &panel_rect);
```
### Синтез программ сегодня **69/70**

**Дедуктивные** системы синтеза наименее распространены. Пример: система SPIRAL для синтеза реализаций алгоритмов цифровой обработки сигналов.

**Cупероптимизаторы —** начинают применяться в компиляторах (Souper для LLVM).

**Индуктивный** синтез — самый распространенный (Flash fill в Excel). Неполная спецификация — набор примеров (тестов). Корректность не гарантируется.

**Структурный синтез** сегодня, в основном, забыт. Найдена лишь одна система: CoCoViLa [\(https://cocovila.github.io/](https://cocovila.github.io/) ).

# "Новое — хорошо забытое старое" **70/70**

В **старых** работах содержатся забытые оригинальные идеи, новые взгляды на общепринятые вещи.

Я нашел много полезного в старых **англоязычных** текстах по информатике. Вдохновили на поиск: Bret Victor, Alan Kay, Joe Armstrong и другие.

Оказалось, что **советские** источники заслуживают не меньшего внимания.

В **трех докладах** невозможно описать все работы советской компиляторной школы. Они еще **ждут** своего исследователя!

Спасибо за внимание!